بمسلم تندإلزخمن اتعيم

### آموزش کاربردي

## شبیهساز ي سیستمهاي قدرت

# در **PSCAD**

**ترجمه و تألیف: مهندس مجتبی نظام محله دکتر امیرحسین عباسی دکتر امید صفرزاده**

تلف

t/e

۶۶۴

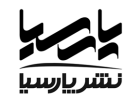

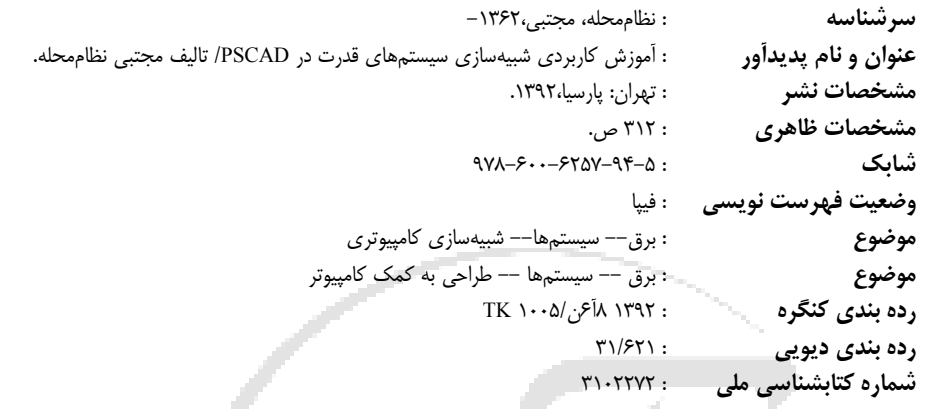

**آموزش کاربردي شبیهسازي سیستمهاي قدرت در PSCAD**

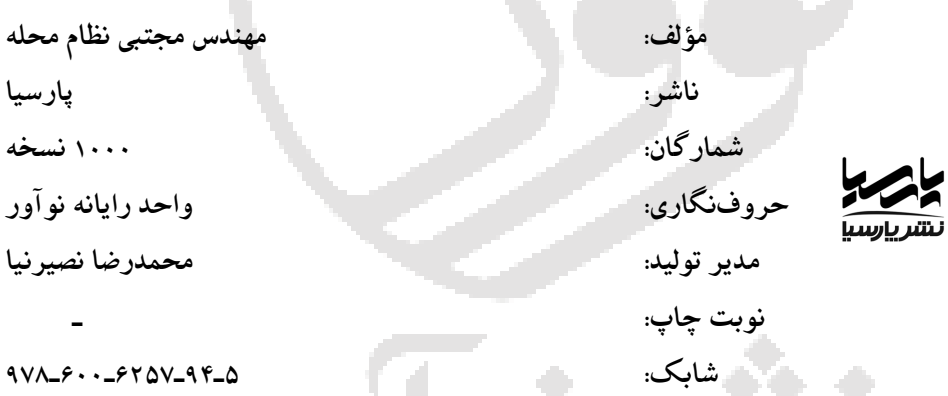

### **نمایشگاه دائمی و مرکز فروش: نوآور: تهران ـ خ انقلاب، خ فخررازي، خ شهداي ژاندارمري نرسیده به خ دانشگاه ساختمان ایرانیان، پلاك ،58 طبقه دوم، واحد 6 تلفن: 66484189 – 09126062383** فروشگاه ٢: تهران خ انقلاب، نبش خ ١٢ فروردین پلاک ١٣١٠، کتابفروشی الیاس تلفن: ۶۶۴۰۵۰۸۴ - ۶۶۴۰۵۰۸۴ فروشگاه ۱. تهران خ انقلاب، بین خ ۱۲ فروردین و اردیبهشت، پلاک ۱۳۱۲، کتابفروشی صانعی تلفن: ۶۶۴۰۵۹۲۴ - ۶۶۴۰۵۳۸۵

فروشگاه ٣: تهران خ انقلاب، مقابل دانشگاه تهران، جنب بانک ملت، پلاک ،١٢١٢، کتابفروشی گوتـنبرگ تلفن: 6740-6747-674 **حق چاپ و نشر براي ناشر محفوظ است**.

**فهرست مطالب**

```
پیشگفتار
                                                                         معرفی
                                                                        PSCAD
                                                                        EMTDC
                                                                        تار یخچه
                                                       مرکز تحقیقات مانیتوبا HVDC
                                                                        کتابخانه
                                                                          کاربرد
                                            فصل اول: نصب برنامه و تنظیمات محیط کار
                                                                     -1-1 مقدمه
                                              -2-1 نیازهاي سخت افزاري و نرمافزاري
                                                                -3-1 مجوز نصب
                                                               -4-1 مراحل نصب
                                                          -5-1 تنظیمات محیط کار
                                                            فصل دوم: محیط PSCAD
                                                          -2-2 اصطلاحات و معانی
                                                          -3-2 اولین شبیهسازي من
                                                     -4-2 پنجرههاي محیط PSCAD
                                                                     -5-2 منوها
                                                               -6-2 نوارهاي ابزار
                                                        -7-2 میانبرهاي صفحه کلید
۶۶۴۸۴
                                                      -8-2 مسیرهاي موقت PSCAD
                                                        -9-2 سیستم راهنماي برخط
                                                          -10-2 پروژههاي آموزشی
                                                      فصل سوم: ویژگیها و عملکردها
                                                                    -1-3 مقدمه
                                                                   -2-3 پروژهها
```
-3-3 قطعات و مدولها -4-3 آموزش -5-3 کشیدن و رها کردن -6-3 دسترسی به سیستم راهنماي برخط Tool Tips -7-3 -8-3 جستجو -9-3 فهرست قطعات و سیگنالها -10-3 تنظیمات کنترلی -11-3 جانشانی سراسري -12-3 سیستم واحدها **فصل چهارم: ترسیم و کنترل برخط** -1-4 مقدمه -2-4 آماده سازي دادهها براي کنترل یا نمایش -3-4 قطعات ترسیم -4-4 کنترل و اندازهگیري برخط -5-4 امکانات موجود در اشیاء زمان اجرا **فصل پنجم: تنظیمات پروژه** -1-5 مقدمه General -2-5 Runtime -3-5 Network -4-5 Dynamics -5-5 Mapping -6-5 Fortran -7-5 Link -8-5 **فصل ششم: خطوط انتقال هوایی و کابلها** -1-6 مقدمه -2-6 ساختن خطوط انتقال -3-6 ویرایشگر مشخصات کابل و خطوط انتقال هوایی -4-6 فایلهاي ثابتهاي خط

تفصیلی مشاهده خروجی - 5 - 6 **فصل هفتم: طراحی قطعه** مقدمه - 1 - 7 به پنجره ویرایش قطعه دسترسی - 2 - 7 بخش گرافیک - 3 - 7 بخش پارامترها - 4 - 7 بخش اسکریپت - 5 - 7 قطعه جدید طراحی - 6 - 7 **فصل هشتم: اشکالزدایی** مقدمه - 1 - 8 پیغامهاي معمول - 2 - 8 جستجو - 3 - 8 نمایش فایلهاي ساخت و داده - 4 - 8 مرتب نمودن قطعات - 5 - 8 نمایش موقعیت سیگنال - 6 - 8 سیگنال کنترلی نشانگرهاي - 7 - 8 سیمهاي کنترل مجازي - 8 - 8 جامع استفاده از برنامه اشکال زداي - 9 - 8 **فصل نهم: رابط متلب/سیمولینک** مقدمه - 1 - 9 یربرنامه رابط متلب ز - 2 - 9 یربرنامه رابط سیمولینک ز - 3 - 9 قطعه متلب طراحی - 4 - 9 قطعه متلب/سیمولینک طراحی - 5 - 9 نکات ارتباطی - 6 - 9 **فصل دهم: مثالهاي کاربردي** مقدمه - 1 -10 مثال اول: شروع - 2 -10 مثال دوم: سیستم AC ساده - 3 -10 خط انتقال - 4 -10مثال سوم: گذراهاي

 $\overline{a}$ 

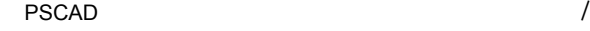

-5-10 مثال چهارم: اثر زمین کردن در شبکه قدرت -6-10 مثال پنجم: فرورزونانس -7-10 مثال ششم: انرژي باد -8-10 مثال هفتم: انتقال خروجی PSCAD به Excel و MATLAB **مراجع**

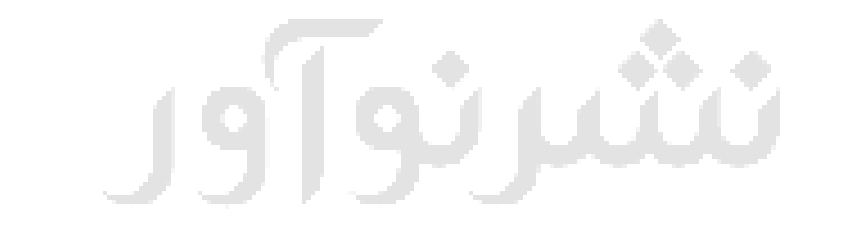

# تلفى: ۶۶۴۸۴۱۹۱  $\sim$   $\pm$

#### **پیشگفتار**

با پیچیدگیهاي رو به افزایش سیستم قدرت، ضرورت استفاده از برنامـه هـاي شـبیه سـاز ي براي تحلیل و بررسی پدیدههاي مختلف غیـر قابـل انکـار اسـت. از سـوي دیگـر دانشـجویان دروس بررسی سیستمهاي قدرت، طراحی خطوط انتقال، رله و حفاظت سیستمها، اصول تولید و توزیع انرژي، طراحی پستهاي فشار قوي، ماشینهاي الکتریکی، الکترونیک قدرت، کنتـرل، ادوات FACTS و ،... علاوه بـر تسـلط بـر مبـانی و مفـاهیم پایـه بایـد در شـناخت و کـاربرد نرمافزارهاي مرتبط، براي تحلیل پدیدهها و پیادهسازي سیستمها و الگوریتمها نیز توانا باشند.

علاوه بر نرمافزار MATLAB، نرمافزارهاي متعدد دیگـري بـا دقـت و قـدرت بیشـتر و بـه صورت تخصصیتر به تجزیه و تحلیل سیستمهاي قدرت پرداخته و گسترش یافتهاند. یکـی از این نرمافزارها، PSCAD است که یـک برنامـه حرفـه اي بـراي مطالعـه رفتـار گـذرا و مانـدگار شبکهها و تجهیزات الکتریکی میباشد.

PSCAD و موتور شبیهساز آن EMTDC، در طـول سـال هـا توسـعه و بـ ا کمـک نظـرات و پیشنهادات کاربران، توانسته خود را به عنوان یک بسته نـرم افـزاري قدرتمنـد در سـطح جهـان تثبیت نماید.

علیرغم پیشرفت و توسعه نرمافزارهاي تخصصی رشته برق، متاسفانه به کـارگیري آنهـا در صنعت کشور به منظور تحلیل و درك سیستمها ناکافی بوده، به طوري کـه اسـتفاده از آنهـا در چارچوب دانشگاهها و مراکز تحقیقاتی باقی مانده است. به علاوه در برخی از دانشـگاه هـا نیـز نسبت به معرفی، تدریس و آموزش این نرمافزارها در کنار دروس دیگر کم توجهی میشود.

هدف از نگارش این کتاب، تهیه مرجعـ ی مناسـب بـراي راهنمـایی کـاربر ان در اسـتفاده از نرمافزار PSCAD و آشنایی مربیان، دانشجویان، دانشآموزان و مهندسین بـرق در گـرایش هـاي قدرت و کنترل با این نرمافزار است. چرا که قادر خواهند بود به کمک ایـن برنامـه شـبیه سـاز ، پروژهها و تحقیقات خود را انجام داده و مسائل و مشکلات موجود در سیستمهـ ا را بـه کمـک آن بررسی و تحلیل نمایند. سایر کاربرانی که با این نرمافزار آشنا هستند، مـی تواننـد بـا مطالعـه این کتاب از جزئیات و توانمنديهاي دیگر نرمافزار که ممکـن اسـت تـاکنون بـا آنهـا مواجـه نشدهاند آگاهی یابند.

بخش عمده راهنماي بهرهبرداري از نرمافـزار در کتـاب حاضـر، از راهنمـاي آن کـه توسـط طراحان نرمافزار منتشر شده است، برگرفته شده و انتخاب مطالب، ترتیـب موضـوعات و ذکـر مثالهاي کاربردي مختلف، حاصل از تجربه انجام پـروژه هـا و تمـرین هـاي متعـدد مـولفین و برگرفته از چند مقاله تحقیقاتی است. روش ارائه مطالب به گونهاي است که علاوه بـر کـاربران متوسط و پیشرفته، کاربران مبتدي که با مفاهیم شبیهسازي آشنایی ندارنـد نیـز مـی تواننـد از آن بهرهمند شوند.

در خاتمه ضمن امید به موثر واقع شدن این کتاب، باید گفت با تمام تلاشی که بـراي ارائـه مطالب با کمترین اشکال صورت گرفته است، قطعا کتاب خـالی از نـواقص و اشـکال نخواهـد بود. در این باره نظرات کلیه دوستان را با کمال میل پـذیرا بـوده و از نظـرات ارزشـمندتان در چاپهاي بعدي کتاب استفاده خواهد شد.

در ضمن این کتاب به شهداي گمنام، عزیزان و عاشقان بینام و نشـانی کـه در عـالم خـاك غریب و در باغ ملکوت شهرهاند تقدیم میگردد.

تلفئ: ۶۶۴۸۴۱۹۱

q

**با تشکر**

**معرفی**

#### **PSCAD**

، رابط گرافیکی قدرتمند و انعطافپذیر براي موتور تحلیلگر و شبیهساز گذراهاي 1 PSCAD الکترومغناطیسی (EMTDC (میباشد. این نرمافزار امکان ترسیم مدار، انجام شبیهسازي، تحلیـل نتایج و ساماندهی دادهها را در یک محیط گرافیکی کاملاً یکپارچه فـراهم مـی سـازد. همچنـین شامل توابع رسام، کنترلها و اندازه گیرهاي برخط است که کاربر میتواند از مشاهده اثر تغییـر پارامترهاي مختلف سیستم در حین انجام شبیهسازي بهره مند شود.

نرمافزار PSCAD داراي کتابخانه وسیعی از تمام مدلهاي AC و DC سیستمهـاي قـدر ت و کنترل میباشد و در صورت عدم وجود قطعه و مدل مورد نظر، براي کـاربر ا مکـان طراحـی و ساخت آن قطعه را میسر نموده است. همچنین مـدل هـاي طراحـی شـده توسـط Fortran، C و ++C را پوشش میدهد.

#### **EMTDC**

2 همانطور که بیان شد در حال حاضر PSCAD رابط گرافیکى کاربر براى تحلیلگر EMTDC اســت. EMTDC بــا قابلیــت حــل معــادلات دیفرانســیل سیســتمهــاي الکترومغناطیســى و الکترومکانیکی در حوزه زمان، ابتدا توسط دنیس وودفور ٌ در سال ۱۹۷۵ برای مطالعـه سیســتم قدرت HVDC رودخانه نلسون در مانیتوبای کانـادا کدنویســی شـد. موفقیــت ایــن مطالعــات، پیشرفت برنامه در طى دو دهه آینده را در پی داشت. بطوریکه علاوه بر توسـعه و بهبـود ایـن تحلیلگر، طیف وسیعی از مدلهاي مختلف به طور حرفهاى در آن توسعه و جمعآوري شد.

#### **تاریخچه**

PSCAD اولین بار در سال 1988 به عنوان رابط گرافیکی برنامه شبیهساز EMTDC مطرح و به صورت آزمایشی مورد استفاده قرار گرفت. استفاده از آن یـک جهـش بـزرگ در بـالا بـردن سرعت و بهرهوري EMTDC ایجاد نمود چرا کـه کـاربران مـی توانسـتند بـدون نیـاز بـه ورود اطلاعات متنی، سیستمهاي خود را در یک محیط گرافیکی طراحی نمایند. نسـخه دوم PSCAD تحت سیستم عامل یونیکس°در سال ۱۹۹۴ و نسخه سوم آن برای بکارگیری در سیستم عامـل

۵. UNIX

١. Power Systems Computer Aided Design

٢. ElectroMagnetic Transients including DC ( $\mathbf{r}$ . Dennis Woodford ()

۴. High Voltage Direct Current

ویندوز در سال 1999 طراحی شد. در نهایت ویرایش چهارم، نسـخه پیشـرفته و توسـعه یافتـه نرمافزار شبیهسازي سیستمهاي قدرت است که ابزارهـاي پیشـرفته طراحـی را در بـر گرفتـه و دارای قدرت، سهولت و کاربری بالا میباشد. نمایش تک خطـی در ویـرایش جدیـد، دقـت و قابلیت اطمینان را بالا برده است. این ویرایش به همـراه تغییـرات جزئـ ی، تـاکنون بـه صـورت نسخههاي زیر و در تاریخهاي قید شده بازبینی شده است:

- اولین ویرایش نسخه 4.0.0 در سوم فوریه سال 2003
	- نسخه 4.0.1 در بیست و یکم مارس 2003
		- نسخه 4.0.2 در هجدهم جولاي 2003
	- نسخه 4.0.3 در بیست و سوم دسامبر 2003
		- نسخه 4.1.0 در سیام آوریل 2004
			- نسخه 4.2.0 در آوریل 2005
			- نسخه 4.2.1 در فوریه 2010

#### **مرکز تحقیقات مانیتوبا HVDC**

PSCAD نشان تجاري ثبت شده مرکز تحقیقات مانیتوبـا HVDC و EMTDC نشـان تجـاري و مرکز تحقیقات مانیتوبا HVDC مـی باشـد. مانیتوبـا هیـدرو چهـارمین شـرکت 1 مانیتوبا هیدرو بزرگ در کانادا است کـه بـه انجـام تحقیقـات متمرکـز و پیشـرفته در سیسـتم هـاي قـدرت و الکترونیکی و همچنین شبیهسازي میپردازد و در نتیجه فعالیـت هـاي بـی نظیـر ایـن شـرکت ، تکنولوژي شبیهسازي و آنالیز سیستمهاي قدرت در جهان فراگیر شده است.

2 مرکز تحقیقات مانیتوبا HVDC در سال 1981 به وسیله مانیتوبا هیدرو، مشاورین تشمونت ، مهندسین فدرال ّو دانشگاه مانیتوبا تاسیس شد و به عنوان یک مرکز مستقل شروع به تحقیـق و مطالعه در زمینه خطوط انتقال و توزیع انرژی الکتریکی نمود و محصـولات و نتـایج تحقیقـات خود را به سازمانها و مراکز آموزشی عرضه داشت. در سال 1981 اولین شبیهساز دیجیتالی که توسط میکروپروسسورها پایهگذاری شده بود، به نام RTDS توسط این مرکز طراحی و سـاخته شد و آخرین نسخه نرمافزارPSCAD نیز هم اکنـون آخـرین محصـول شـبیه سـاز ي ایـن مرکـز میباشد.

- . Manitoba Hydro
- ٢. Teshmont Consultants
- Federal Pioneer
- ۴. Real Time Digital Simulator

#### **کتابخانه**

PSCAD داراي یک کتابخانه با قطعات از قبل ساخته و آزمایش شـده از جملـه المـان هـاي ساده مقاومتی و تابعهاي کنترلی تا مدلهاي پیچیدهتر از قبیـل ماشـین هـا ي الکتریکـی ، عناصـر ، خطوط انتقال و کابلها میباشد. اگر مدل و قطعه خاصی در کتابخانه موجود نباشد، 1 FACTS امکان طراحی و ساخت مدلها و قطعات جدید یا از ابتدا با سـاخت مـدل هـاي اولیـه و یـا بـا ترکیب مدلهاي موجود در کتابخانه براي کاربر فراهم است.

در ادامه برخی از قطعات موجود در کتابخانه اصلی PSCAD ذکر شده است:

- مقاومتها، خازنها و سلفها
- سیمپیچها و ترانسفورماتورها
	- منابع جریان و ولتاژ
		- کلیدهاي قدرت
- خطوط انتقال وابسته به فرکانس و کابلها
	- ادوات حفاظتی و رلهها
	- دیودها، تریستورها وGTOها
	- توابع کنترلی دیجیتال و آنالوگ
- ماشینهاي AC و DC، اکسایترها، گاورنرها، پایدارسازها
	- ادوات و توابع سنجش و اندازه گیري
- و دیگر کنترلرهاي FACTS <sup>2</sup> سیستمهاي HVDC، جبرانساز استاتیکی وار
	- توربینها و گاورنرهاي بادي

#### **کاربرد**

دانشجویان و اساتید بـرق دانشـگاه هـا ، مراکـز آموزشـ ی، تحقیقـاتی و صـنعتی و همچنـین مهندسین برق در بخشهـاي مختلـف صـنعت بـرق از جملـه مراکـز تولیـد، انتقـال، توزیـع و تاسیسات الکتریکی کارخانهها و ... کاربران اصلی نرمافزار PSCAD میباشند که در زمینـه هـاي آموزش و تحقیق، برنامهریزي، تحلیل و بررسی عملکرد سیستمهاي الکتریکـی از آن بهـره منـد میشوند. در ادامه چند موضوع قابل مطالعه توسط PSCAD به عنوان نمونه بیان شده است: مطالعهي پیشامدهاي احتمالی در شبکهها و تجهیزات AC شامل ماشینهـاي الکتریکـی ، سیستمهاي تحریک، توربینها، ترانسـفورماتورها، خطـوط انتقـال، کابـل هـا و بارهـاي مصرفی

- . Flexible AC Transmission System
- ٢. Static Var Compensator (SVC)
- هماهنگسازي رلهها و سیستمهاي حفاظتی
	- تاثیر اشباع ترانسفورماتور
- هماهنگی عایقی ترانسفورماتورها، کلیدهاي قدرت و برقگیرها
	- تست ضربه ترانسفورماتورها
- مطالعات تشدید زیـر سـنکرون' در شـبکههـا بـه همـراه ماشـینهـا، خطـوط انتقـال و سیستمهاي HVDC
	- طراحی فیلتر و تحلیلهارمونیکها
- طراحی سیستمهاي کنترلی و هماهنگ نمودن سیسـتم هـاي انتقـال انعطـاف پـذیر AC و 3 ، سیکلوکنورترها <sup>2</sup> HVDC شامل جبرانکننده استاتیکی، مبدلهاي منبع ولتاژ
	- بررسی اثر و عملکرد صاعقه و خطا در سیستم قدرت
- بررسی هارمونیکهاي تولید شده توسط ابزار الکترونیک قدرت و یا سیستمهاي شـامل خطوط انتقالHVDC، STATCOMها، SVCها و درایورهـاي صـنعتی (بـا فـراهم آوردن مدل هـاي دقيـق ادوات كليــدزنى الكترونيـك قــدرت از قبيــل تريريسـتورها، GTOهــا، IGBTها، دیودها و غیره)
	- بررسی حداکثر قدرت برقگیر در یک اختلال الکتریکى معین
		- طراحی بهینه پارامترهاي کنترلی
	- مدلسازي مبدلهاي منبع ولتاژ به همراه جزئیات سیستمهاى کنترل آنها
	- بررسی ناپایداري سیستم قدرت در اثرهارمونیک یا کنشهاى متقابل سیستم کنترل
		- طراحى و شبیهسازى انوع متنوع درایوهاي سرعت متغیر
- طراحى سیستمهاى صنعتى، از قبیل کنتـرل کننـلـه جبرانســاز تــوان ٌ، درايــو الکترونيـک قدرت، کورههاى برقى و فیلترها
- مطالعه رفتارگذرا وهارمونیکهاي سیستمهاى تولید پراکنده از قبیل انرژي باد در شـبکه قدرت
	- بررسی کاهش گذراي کلیدزنی خازنی و ...

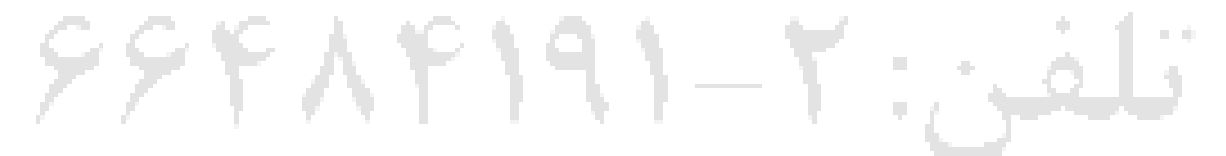

- ١. Sub-Synchronous Resonance(SSR)
- ٢. Voltage source converter (VSC)
- ٣. Cycloconverters
- ۴. Compensation controllers

## فصل اول **نصب برنامه و تنظیمات محیط کار**

**-1-1 مقدمه**

اگر چه اجراي برنامه نصب به خودي خود کار مشـکلی نیسـت، امـا در حـین نصـب لازم است تصمیماتی اتخاذ شود که در کل سیستم تاثیرگذار میباشد. لذا بهتر است کاربران، به ویژه کاربرانی که براي اولین بار از این نرمافزار استفاده مینمایند و همچنین مجموعه و سازمانی کـه قصد دارد این نرمافزار را در اختیار چندین کاربر قرار دهد، این فصل را مطالعه نمایند. در ایـن فصل پیش نیازهاي نصب برنامه 4PSCADV به لحاظ سخت افـزاري و نـرم افـزاري و همچنـین اخذ مجوز بکارگیري نرمافزار بررسی و سپس مراحل نصب برنامه تشریح میشود.

پنجره محاورهاي Settings Workspace، پارامترهایی را براي تغییر و تنظیم محـیط کـار در اختیـار کاربر قرار میدهد که این تنظیمات بر روي تمام پروژههاي بارگذاري شده اثرگذار اسـت. پارامترهـا و تنظیمات موجود در این پنجره نیز در فصل حاضر تشریح میشوند و پیشـنهاد مـی شـود کـاربران مبتدي پس از مطالعه سایر فصلها و آشنایی بیشتر، این قسمت را نیز مطالعه نمایند.

### **-2-1 نیازهاي سخت افزاري و نرمافزاري**

حداقل مشخصههاي سخت افزاري و نرمافزاري مطابق جدولهاي 1-1 و 2-1 براي نصـب 4PSCADV آورده شده است:

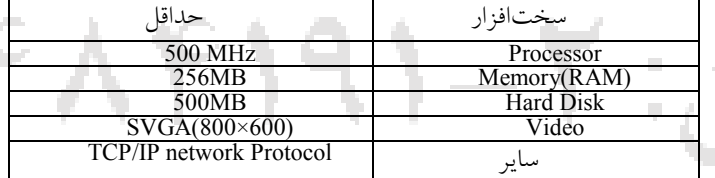

**جدول -1-1 حداقل نیازمنديهاي سخت افزاري**

**جدول -2-1 حداقل نیازمنديهاي نرمافزاري** 

| حداقا                        | نہ مافز ار |
|------------------------------|------------|
| Windows 2000 Windows XP      | سيستم عامل |
| EGCS/GNU Fortran 77 compiler | كاميايلر   |

مطابق جدول فوق، PSCAD براي ساخت و شبیهسازي یک پروژه، نیاز به کامپـایلر ' فرتـرن دارد. برای این منظور، به همراه نسخه دانشجو این نرمافزار، کامپـایلر FGCS/GNU Fortran 77، در يک فايل مجزا قابل دسترسي است'. براي طراحي و اجراي پروژههـاي بـزرگ، در صـورت دسترسی به مجوز نصـب نسـخه حرفـه اي PSCAD، اسـتفاده از کامپـایلر Fortran Visual Intel x9.0. پیشنهاد میشود.

#### **-3-1 مجوز نصب**

نصب نرمافزار PSCAD، به غیر از نسخه دانشجو، نیازمند اخذ مجوز اسـ ت. صـدور مجـوز، از طریق نرمافزار مدیریت مجوز" سازماندهی و کنترل میشود. این نرمافزار میتوانـد بـه صـورت ترکیبی با PSCAD و یا به صورت مجزا نصب شود. بـا توجـه بـه چگـونگی اسـتفاده کـاربر از PSCAD، و نوع مجوزي که تهیه میکند، صدور آن به صورت زیر طبقهبندي شده است:

#### 4 **-1-3-1 صدور مجوز براي چند کاربر**

در این حالت نرمافزار مدیریت مجوز به صورت مستقل نصب شـده و در هـر کـامپیوتر در یک شبکه محلی (LAN (قابل دسترسی است. سیستم مدیریت شامل اطلاعاتی براي تصـدیق و اعتباردهی میباشد. به این ترتیب که برنامه PSCAD در هر نقطه از شبکه، با بررسـی و بـازبینی مدیریت مجوز (شماره کاربري و شماره مجوز)، توسط کاربر قابل اسـتفاده خواهـد بـود . ایـن مجوز میتواند از لحاظ زمانی محدود و یا نامحدود باشد. در ایـن حالـت از صـدور مجـوز، از یک اتصال با قفل سخت افزاري (پورت USB، سري یا موازي) استفاده میشود.

#### 5 **-2-3-1 صدور مجوز براي یک کاربر**

در این حالت نیاز به نصب مجزاي برنامه مدیریت مجـوز نیسـت . ایـن برنامـه بـا PSCAD ادغام شده و فقط یک کاربر قادر به استفاده از آن است و مانند حالت قبلی میتواند محدود بـه

> .1 برنامهاي که دستورات نوشته شده با یک زبان سطح بالارا پیش از اجرا به زبان ماشین ترجمه میکند. .2 نسخه دانشجو، از طریق وب سایت PSCAD قابل دریافت است که داراي محدودیت نود میباشد.

٣. License Manager Software

۴. Multi User Licensing

j

۵. Single User Licensing

 $\sqrt{10}$ 

زمان و یا نامحدود باشد.

1 **-3-3-1 صدور مجوز آزمایشی**

این نوع مجوز تک کاربره و داراي محدوده زمانی میباشد. تنها نسخه حرفهاي، ایـن مجـوز آزمایشی را شامل میشود و براي ارزیابی توسط کاربران در نظر گرفته شده است. تا زمانی کـه این مجوز توسط مرکز تحقیقات مانیتوبا تایید شود، برنامـه بـه صـورت نسـخه دانشـجویی بـا محدودیت تعداد گره الکتریکی عمل میکند. توجه داشته باشید تا زمانی که از نسخه آزمایشـی استفاده مینمایید، سیستم عامل و هارد دیسک و کارت گرافیک خود را تغییر ندهید. این مجوز به سخت افزار شما قفل شده و قابل انتقال به سیستم دیگري نخواهد بود.

**-4-1 مراحل نصب** 

به منظور نصب 4V PSCAD براي اولین بار، به ترتیب زیر عمل نمایید:

.1 با قرار دادن CD نرمافزار، نصب اتوماتیک شروع شده و شکل1-1 مشاهده خواهد شد.

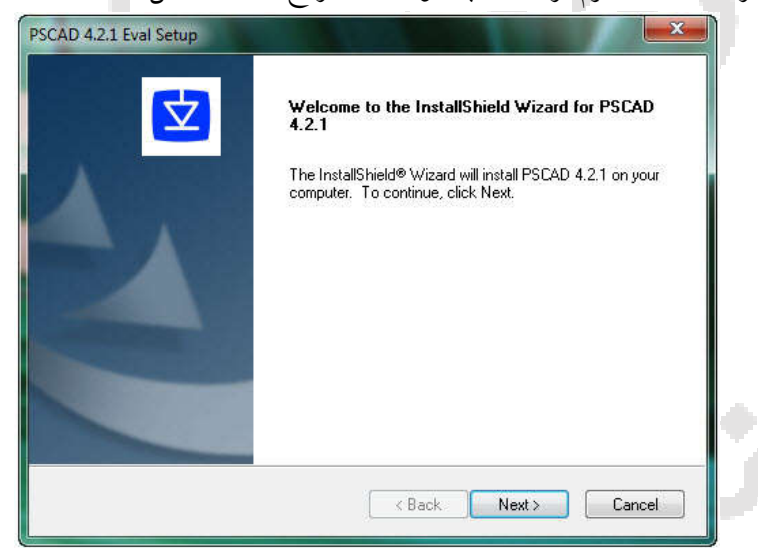

**شکل -1-1 مرحله اول نصب برنامه**

.2 با کلیک بر روي Next، شکل 2-1 ظاهر میشود. براي